# Philippe Manoury *Pluton*

# 1988

Pluton Pure Data version (Pd 0.42 ou 0.43) 2012

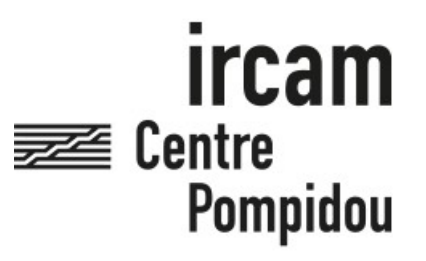

The setup and the execution of the electroacoustic part of this work requires a Computer Music Designer (Max expert).

# **Table of Contents**

<span id="page-1-0"></span>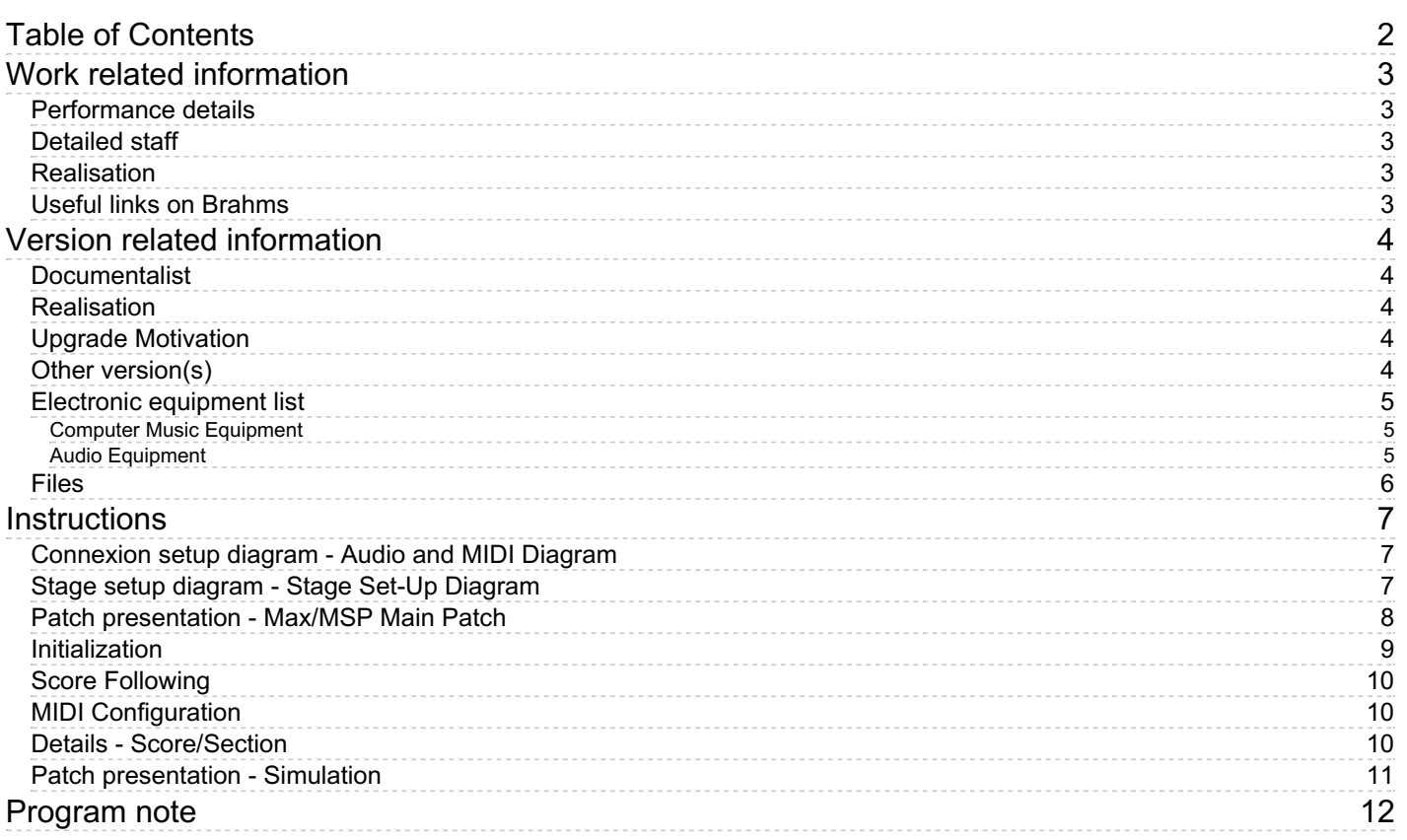

# <span id="page-2-0"></span>**Work related information**

## <span id="page-2-1"></span>**Performance details**

July 14, 1988, France, Avignon, festival, carrière Callet

Publisher : Durand

## <span id="page-2-2"></span>**Detailed staff**

electronic/MIDI keyboard/synthesizer

## <span id="page-2-3"></span>**Realisation**

• Cort Lippe

## <span id="page-2-4"></span>**Useful links on Brahms**

- *[Pluton](https://brahms.ircam.fr/en/works/work/10493/)* **for midi piano and real-time electronics (1988-1989), 55mn**
- **Philippe [Manoury](https://brahms.ircam.fr/en/composers/composer/2165/)**

## <span id="page-3-0"></span>**Version related information**

Performance date: June 29, 2012 Documentation date: June 29, 2012 Version state: valid, validation date : April 11, 2018, update : May 5, 2022, 5:36 p.m.

#### <span id="page-3-1"></span>**Documentalist**

Gilbert Nouno (Gilbert.Nouno@ircam.fr)

You noticed a mistake in this documentation or you were really happy to use it? Send us feedback!

### <span id="page-3-2"></span>**Realisation**

- Gilbert Nouno (Computer Music Designer)
- Serge Lemouton (Computer Music Designer)

Version length: 59 mn Default work length: 55 mn

## <span id="page-3-3"></span>**Upgrade Motivation**

This is the reliable version played with Pure Data. Sounds better than the Max version. Performed and validated in the presence of the composer in june 2012.

## <span id="page-3-4"></span>**Other version(s)**

- Philippe Manoury Pluton [AnniversaryEditionPureData](https://brahms.ircam.fr/sidney/work/1685/) (May 5, 2022)
- Philippe Manoury Pluton [AnniversaryEditionMax8](https://brahms.ircam.fr/sidney/work/1605/) (Nov. 4, 2021)
- Philippe [Manoury](https://brahms.ircam.fr/sidney/work/1343/) Pluton max7 (Aug. 26, 2019)
- Philippe Manoury Pluton [fevrier-2011](https://brahms.ircam.fr/sidney/work/480/) (Feb. 7, 2011)
- Philippe Manoury Pluton [agora2008](https://brahms.ircam.fr/sidney/work/168/) (April 14, 2010)
- Philippe [Manoury](https://brahms.ircam.fr/sidney/work/38/) Pluton OS X Update (Sept. 11, 2005)
- Philippe Manoury Pluton [Max/MSP](https://brahms.ircam.fr/sidney/work/23/) (Jan. 1, 2002)

## <span id="page-4-0"></span>**Electronic equipment list**

#### <span id="page-4-1"></span>**Computer Music Equipment**

- 1 Macintosh G4 *Apple Desktops* (Apple) under Mac OS 10.3 - MaxMSP 4.5 [CPU clock:1.5]
- 1 Pure Data *Music Software* (Open Source)
- 1 Sound Board *Sound Board* (suggested: RME Hammerfall, etc.) [ASIO/Core Audio:1]
- 1 MIDI Mixer *MIDI Mixer* to control the internal mix of the electronic layers [Nb of channels:6]
- 1 Midi interface *MIDI Interfaces* to connect the MIDI piano and mixer to the Macintosh [I/O number:2/1]

#### <span id="page-4-2"></span>**Audio Equipment**

- 3 Dynamic microphone *Dynamic Microphones* (suggested: KM140) [Used for:MIDI piano]
- 3 Contact microphone *Contact Microphones* 3 Contact mikes under the piano board [Used for:transformations]
- 2 Loudspeaker *Loudspeakers* [Used for:Stereo]
- 2 Loudspeaker *Loudspeakers* close to the performer [Used for:Monitoring]
- 4 Loudspeaker *Loudspeakers* around the audience [Used for:spatialization] [Arrangement:Quadriphony]
- $\bullet$ 1 O2R - *Digital Mixers* (Yamaha) [Analog:1]

# <span id="page-5-0"></span>**Files**

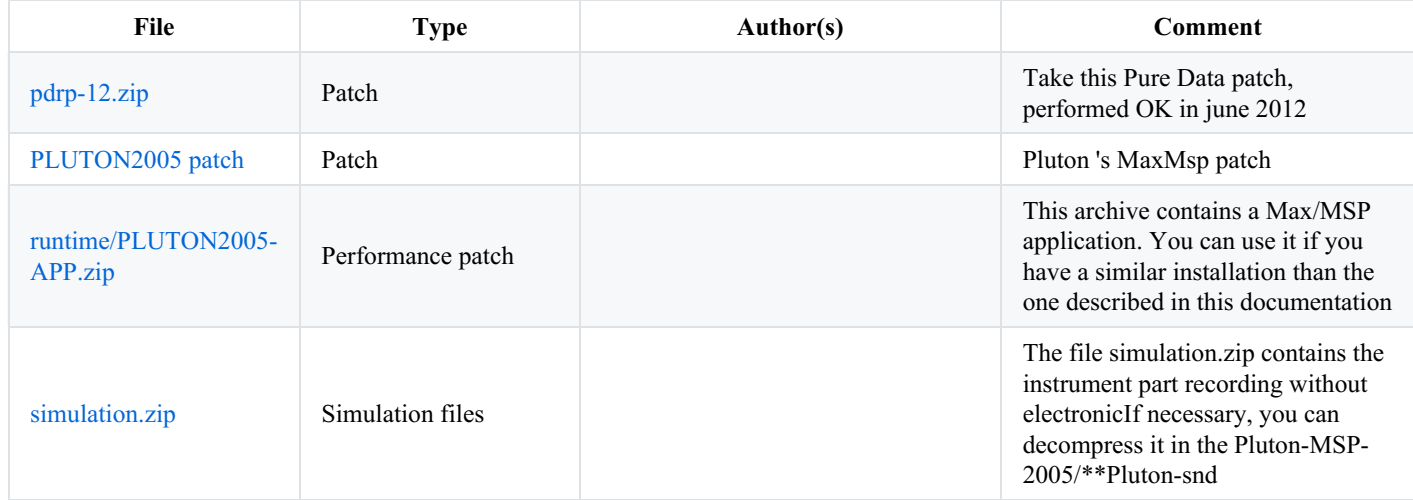

# <span id="page-6-0"></span>**Instructions**

<span id="page-6-1"></span>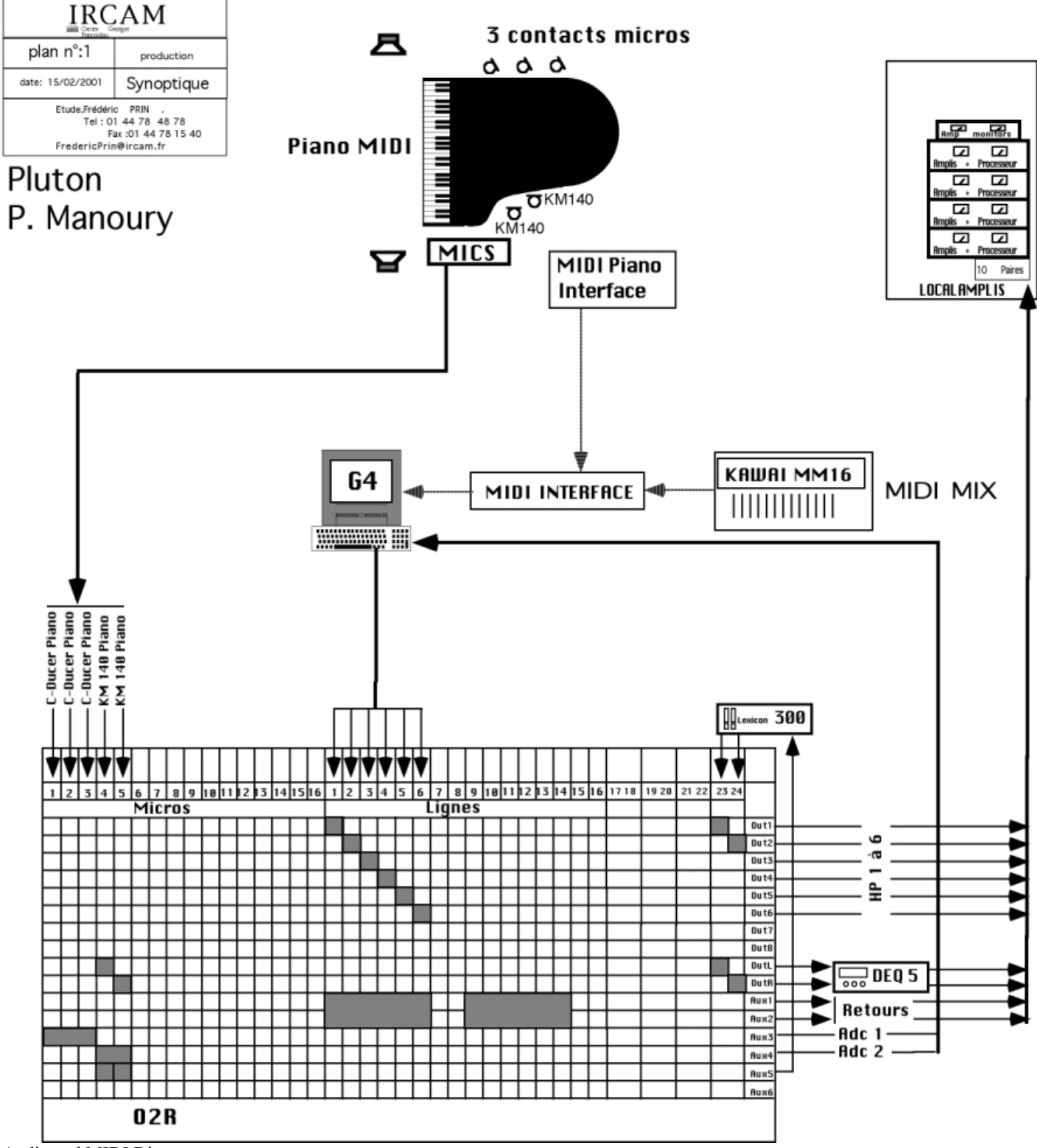

Audio and MIDI Diagram

## <span id="page-6-2"></span>**Stage setup diagram - Stage Set-Up Diagram**

呂<br>L

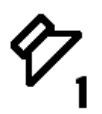

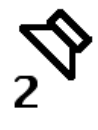

 $\frac{a}{\sqrt{a}}$ 

 $4\Box$ 

 $\overset{6}{\diamond}$ 

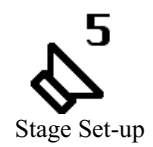

 $\sqrt{3}$ 

<span id="page-7-0"></span>**Patch presentation - Max/MSP Main Patch**

# PhilippeManoury Pluton (1988)

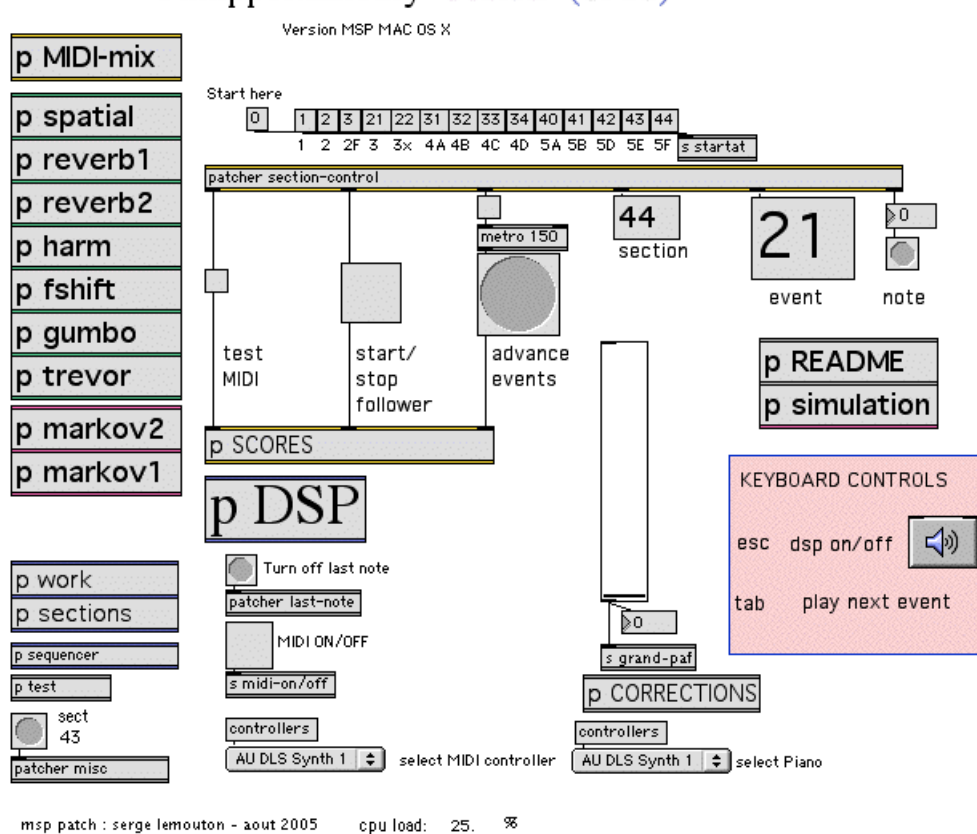

Pluton 2005 Main Patch

## <span id="page-8-0"></span>**Initialization**

1.You must have Max/MSP (version 4.5 or higher) installed on your computer

- copy the folder Pluton-MSP-2005 on your hard disk
- include the folder Pluton-MSP-2005 in the File Preferences
- $\bullet$ open PLUTON2005with Max/Msp
- set the DSP Status configuration according to your sound card (ASIO driver, IO Mappings)  $\bullet$

#### 2.Tests:

- open the p test subpatcher located in the "README" patcher
- switch the visible toggle ON: you should see MIDI input printout in the Max window, and hear reverberated sounds  $\bullet$
- switch the toggle back OFF, and close the test subpatcher  $\bullet$

#### 3.Start-up procedure:

- click on the ezdac $\sim$  object to start the dsp (you can also hit the esc key to start/stop DSP audio processing)
- set the MIDI ON/OFF toggle **ON**
- click the Start here 0 message box to initialize the entire patch
- click the 1 message box to initialize section 1
- the MIDI piano will trigger the patch throughout the performance

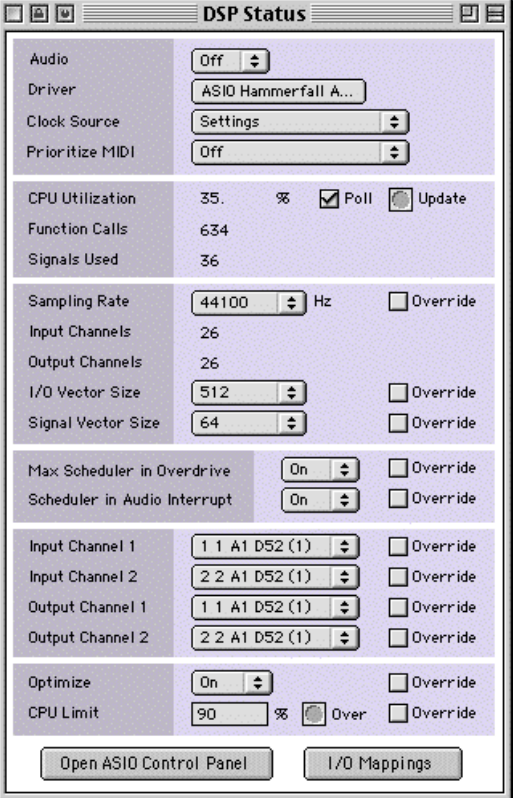

![](_page_9_Figure_3.jpeg)

### <span id="page-9-0"></span>**Score Following**

Follow the performance, in order to re-synchronize the score follower if it gets lost…

If the score follower lags behind, you can advance events manually by clicking the advance events button. If it gets in advance, you can disable/enable the follower with the start/stop follower toggle.

## <span id="page-9-1"></span>**MIDI Configuration**

If you do not use a Kawai MM-16 MIDI mixer, you may have to change the patch's initial MIDI configuration. Go to the p MIDI-mix > patcher MIDIMix subpatcher, and adjust the parameters according to your needs. In order to do this, you will have to use the source patch file 02-PLUTON2004.pat with your own Max/MSP application. Or you can alternately reprogram your MIDI device: the Max/MSP patch expects MIDI Control Change messages from controllers number 71 to 76 respectively.

![](_page_9_Figure_9.jpeg)

Midi configuration

#### <span id="page-9-2"></span>**Details - Score/Section**

Correspondence Between score and patch

![](_page_9_Picture_358.jpeg)

Correspondence Between Score and Patch

## <span id="page-10-0"></span>**Patch presentation - Simulation**

there is a recording of the solo piano part (audio and midi were recorded simultaneously). This allows you to test the patch (sound transformation and score following) before the rehearsal

- open the simulation patcher,
- initialize the section you want to test on the main patch
- select the section in the patcher simulation
- play the simulation
- the patch should follow the simulation and work automatically

![](_page_10_Picture_9.jpeg)

![](_page_10_Picture_246.jpeg)

Simulation patcher

#### © IRCAM (CC) BY-NO-ND

This documentation is licensed under a Creative Commons [Attribution-NonCommercial-NoDerivatives](http://creativecommons.org/licenses/by-nc-nd/4.0/) 4.0 International License.

## <span id="page-11-0"></span>**Program note**

*Pluton* est la seconde d'un cycle d'œuvres réalisées à l'Ircam avec la collaboration scientifique du mathématicien américain Miller Puckette. Outre le fait que toutes ces œuvres se rejoignent autour de noyaux musicaux communs voyageant de pièces en pièces, elles ont surtout la caractéristique d'explorer les relations entre instruments acoustiques et systèmes informatiques en temps réel. Ce cycle comprends *[Jupiter](https://brahms.ircam.fr/en/works/work/10482/)* pour flûte et ordinateur, *[Neptune](https://brahms.ircam.fr/en/works/work/10489/)* pour trois percussions et ordinateur ainsi que *La [Partition](https://brahms.ircam.fr/en/works/work/10483/) du Ciel et de l'Enfer* pour orchestre et ordinateur.

C'est à partir de *Pluton* que Philippe Manoury a élaboré sa conception des « partitions virtuelles », qui représente la base théorique de tout le travail qu'il a effectué à l'Ircam. Le principe en est la détection et le suivi par une machine en temps réel du jeu de l'interprète afin de pouvoir intégrer certaines données de l'interprétation à la composition. Grâce au programme Max que Miller Puckette a élaboré pour cette œuvre, l'ordinateur peut évaluer avec une très grande finesse les éléments d'interprétation du pianiste tels que les attaques, les dynamiques, le tempo, etc. Ces éléments, une fois détectés, peuvent être utilisés pour modifier soit la diffusion sonore, soit le discours musical lui-même. Ainsi, la manière dont joue le pianiste peut avoir des répercussions importantes sur la physionomie de l'œuvre. Il ne s'agit en aucun cas d'improvisation, tout étant rigoureusement noté sur la partition instrumentale, mais de prendre en compte les fluctuations incessantes qui ont été, de tout temps, le propre de tout interprète. La différence étant que les écarts de l'interprétation – tout le monde sait que personne ne joue deux fois de la même manière une œuvre – sont ici facteurs de transformation de l'œuvre elle-même. Lorsqu'on sait qu'une machine peut détecter jusqu'à cent-vingt-sept manières différentes d'attaquer une note de piano, on a une idée des possibilités offertes.

Le piano est ici environné de haut-parleurs retransmettant soit de la musique de synthèse, soit des transformations des propres sons du piano au moment ou le pianiste les produit. Le dispositif de concert comporte six sorties sonores indépendantes, permettant des processus de spatialisation sophistiqués. D'abord composé pour la machine 4X, cette œuvre a été portée à plusieurs reprises, et utilise à présent un ordinateur muni du logiciel Max.

Lors de sa création au Festival d'Avignon en 1988 par le pianiste japonais Ichiro Nodaïra, *Pluton* comportait quatre sections enchaînées et totalisant une durée de vingt-cinq minutes. Philippe Manoury a, depuis, considérablement étendu la forme initiale en ajoutant une dernière section qui se comporte comme un gigantesque amplification de tout le début. Dans sa version définitive, datant de 1989, *Pluton* comporte donc cinq sections :

1. *Toccata,* sorte d'introduction en force sur des notes répétées

2. *Antiphonie*, où, comme son nom l'indique, sont opposées des plages d'aspect contemplatif avec une seconde toccata plus active.

3. *Séquences* dans laquelle le piano engendre et contrôle tout l'environnement sonore.

4. Modulations ou la qualité des sons de synthèses dépendent de la manière dont le pianiste interprètera sa partition.

5. *Variations*, débutant par une longue cadence très virtuose du piano solo avant de s'enchaîner sur un gigantesque final représentant une excroissance de la toccata du début.

Le titre *Pluton*, contrairement à ce qui a souvent été dit, ne fait pas référence aux planètes mais à la mythologie gréco-latine. L'œuvre mettant en ressource de nombreux processus souterrains (car le plus souvent cachés dans la machine et non visibles sur scène), le titre fait ici référence au dieu de l'enfer et aux feux souterrains appelés feux plutoniens. Cette œuvre réalisée à l'Ircam a été composée avec la collaboration scientifique de Miller Puckette, à qui elle est dédiée, et l'assistance technique de Cort Lippe.

www.philippemanoury.com

Version documentation creation date: Oct. 12, 2012, 11:07 a.m., update date: May 5, 2022, 5:36 p.m.